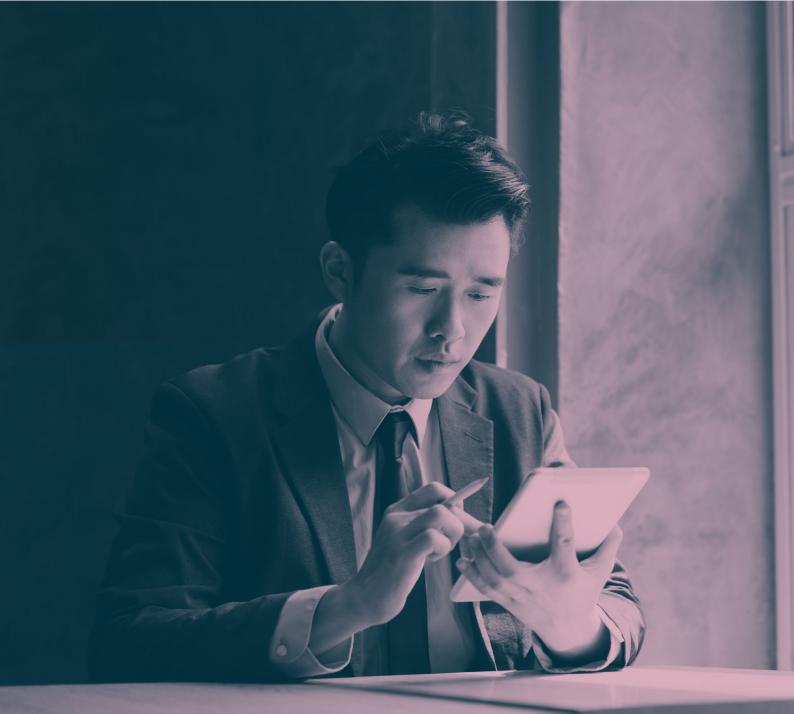

# HOW TO FILE A GLAINS AND COLLECTION

A company of **Allianz** (1)

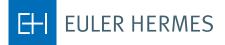

## FILING IN A CLAMS AND COLLECTION

### A step-by-step introduction to notifying Euler Hermes about claims and collection through our Eolis platform.

#### **STEP 1**

Select your policy

The function is found in the top right of the screen after login

#### **STEP 2**

Go to the Eolis quick menu

The quick menu is found in the top right of the screen

#### **STEP 3**

Select Claim and Collection Form

Claim and Collection is found under Collection Management

#### **STEP 4**

Identify your debtor

Select the country and enter the name of your debtor to search the database

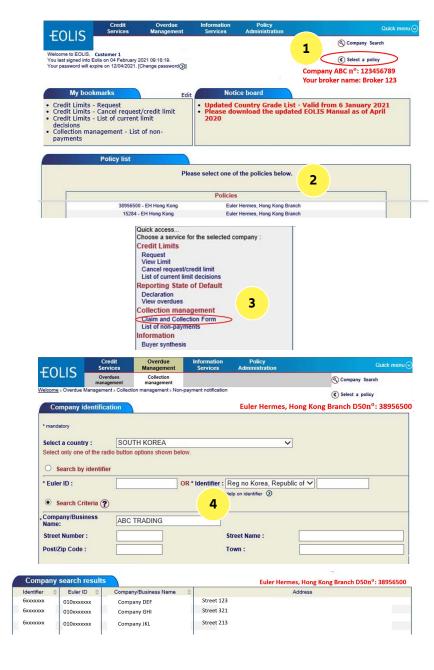

\*A Discretionary Limit that you can apply on a debtor, based on your credit management procedures, the buyer grade in our system, and your trade experience

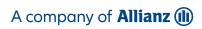

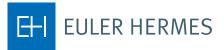

#### **STEP 5** Collection action

Your policy with us has inclusive

collection, and Euler Hermes will be the collector by default

#### **STEP 6**

Enter contact details

For quick follow-up, please enter your data as well as that of your debtor

#### **STEP 7**

Enter non-payment details

Please provide all relevant details required to assess the rationale behind your debtor's late payment

#### **STEP 8**

Add invoice data

Enter all unpaid\* invoices, credit notes and other relevant items for the buyer

| Insured contact information:                                                                                                    |                              |                                                                                                    |             |
|----------------------------------------------------------------------------------------------------|------------------------------|----------------------------------------------------------------------------------------------------|-------------|
| Insured contact name                                                                                                    |                              | Insured E-Mail:                                                                                                    |             |
| Insured tel n°:                                                                                                    |                              | Insured reference                                                                                                    |             |
| Buyer contact information:                                                                                                    |                              |                                                                                                    |             |
| Buyer contact name                                                                                                    |                              | Buyer E-Mail:                                                                                                    |             |
| Buyer tel nº:                                                                                                    |                              | Buyer Fax n°:                                                                                                    |             |
| Buyer mobile n°:                                                                                                    |                              | 6 Language:                                                                                                    | English V   |
| Claim and Collection Details                                                                                                    |                              |                                                                                                    |             |
| Is the invoicing or the delivery add different from the above address?                                                                                                    | ress Yes: O No: •            | Buyer's bank                                                                                                    |             |
| Is Buyer insolvent? Yes: O No:                                                                                                    |                              |                                                                                                    |             |
| Buyer's liability already declared to                                                                                                    |                              | uidator? No 🗸 (Attach cop                                                                                                | pies)       |
| Is the debt disputed?                                                                                                    | Yes: 🔿 No: 🖲                 | · · · · · · · · · · · · · · · · · · ·                                                                                    |             |
| Unpaid cheque/Bill of Exchange?                                                                                                    | Yes: O No: O                 |                                                                                                    |             |
| Type of guarantee:                                                                                                    | Assignment of debt           | ~                                                                                                    |             |
| Any goods can be returned?<br>Protracted default                                                                                                    | Yes: ○ No: ●<br>Yes: ○ No: ● |                                                                                                    | 7           |
| Administrative issue                                                                                                    | Yes: O No: O<br>Yes: O No: O |                                                                                                    |             |
| Political risk                                                                                                    | Yes: O No: O                 |                                                                                                    |             |
| Other reason for Claim and Collect                                                                                                    |                              |                                                                                                    |             |
| Any running repayment plan                                                                                                    | Yes: O No: O                 |                                                                                                    |             |
|                                                                                                    |                              |                                                                                                    |             |
| Additional comments:                                                                                                    |                              |                                                                                                    |             |
| Invoice/Credit note/Partial pa<br>Mandatory<br>ype: Invoice<br>Invoice date:                                                                                                    |                              | 'Invoice n°:<br>'Due date:                                                                                               | ddmm/       |
| Mandatory<br>ype: Invoice                                                                                                    | ayment information           |                                                                                                    | ddimmly     |
| Mandatory<br>ype: Invoice<br>Invoice date:<br>Currency: EUR<br>Amount incl VAT:                                                                                                    | ddimm.yyyy                   | *Due date:                                                                                                    | Cancel ®    |
| Mandatory<br>ype: Invoice date:<br>Currency: EUR M<br>Amount incl VAT:<br>Mandatory<br>Validate (<br>Invoice/Credit note/Partial particular)                                                                                                    | ddimmkyyyy                   | *Due date:                                                                                                    | Cancel X    |
| Mandatory<br>ype: Invoice<br>Invoice date:<br>Currency: EUR<br>Amount incl VAT:<br>Mandatory<br>Validate (<br>Invoice/Credit note/Partial pa<br>Mandatory                                                                                                    | ddimmkyyyy                   | *Due date:                                                                                                    | Cancel 🛞    |
| Mandatory<br>ype: Invoice date:<br>Currency: EUR<br>Amount incl VAT:<br>Mandatory<br>Validate (<br>Invoice/Credit note/Partial p:<br>Mandatory                                                                                                    |                              | Due date:<br>Amou 8. F:                                                                                                  | Cancel 🛞    |
| Mandatory<br>ype: Invoice date:<br>Currency: EUR M<br>Amount incl VAT:<br>Mandatory<br>Validate (<br>Invoice/Gredit note/Partial pa<br>Mandatory<br>ype: Credit<br>Original invoice date:<br>Credit note issued date:                                                                                                    |                              | Due date:<br>Amot 8 r:<br>*Original invoice numbe                                                                        | Cancel 🛞    |
| Mandatory<br>ype: Invoice<br>Invoice date:<br>Currency: EUR<br>Ameunt incl VAT:<br>Mandatory<br>Validate (<br>Invoice/Credit note/Partial pr<br>Mandatory<br>ype: Credit<br>Original invoice date:                                                                                                    |                              | Due date:<br>Amot 8 r:<br>*Original invoice numbe                                                                        | Cancel 🛞    |
| Mandatory<br>ype: Invoice date:<br>Currency: EUR ✓<br>Amount incl VAT:<br>Mandatory<br>Validate (<br>Invoice/Credit note/Partial pa<br>Mandatory<br>ype: Credit note/Partial pa<br>Credit note issued date:<br>Currency: EUR<br>Amount incl VAT:                                                                                                    |                              | *Original invoice numbe<br>Due date:<br>*Amount excl VAT:                                                                | Cancel (8)  |
| Mandatory<br>ype: Invoice date:<br>Currency: EUR ✓<br>Amount incl VAT:<br>Mandatory<br>Validate (<br>Invoice/Credit note/Partial pa<br>Mandatory<br>ype: Credit note/Partial pa<br>Credit note issued date:<br>Currency: EUR<br>Amount incl VAT:                                                                                                    |                              | *Original invoice numbe<br>Due date:<br>*Amount excl VAT:                                                                | Cancel 🛞    |
| Mandatory<br>ype: Invoice date:<br>Currency: EUR M<br>Amount Incl VAT:<br>Mandatory<br>Validate (<br>Invoice/Credit note/Partial p<br>Mandatory<br>ype: Credi<br>Original invoice date:<br>Currency: EUR<br>Amount incl VAT:                                                                                                    |                              | *Original invoice numbe<br>Due date:<br>*Amount excl VAT:                                                                | Cancel (8)  |
| Mandatory<br>ype: Invoice date:<br>Currency: EUR M<br>Amount Incl VAT: Mandatory<br>Validate (<br>Invoice/Credit note/Partial p<br>Mandatory<br>Ype: Credit<br>Original invoice date:<br>Currency:<br>Amount incl VAT: EUR<br>Mandatory<br>Yational invoice date:<br>Currency: EUR<br>Amount incl VAT: Validate                                                            |                              | *Original invoice numbe<br>Due date:<br>*Amount excl VAT:                                                                | Cancel (8)  |
| Mandatory<br>ype: Invoice date:<br>Currency: EUR Mandatory<br>Mandatory<br>Mandatory<br>Yalidate (<br>Invoice/Credit note/Partial p:<br>Mandatory<br>ype: Credit note/Partial p:<br>Credit note issued date:<br>Currency: EUR<br>Amount incl VAT: Validate<br>Invoice/Credit note/Partial pa<br>Mandatory<br>Yalidate                                                      |                              | Due date:<br>•Amou 8 .r:<br>•Original invoice number<br>Due date:<br>•Amount excl VAT:<br>Can                            | -Cancel (X) |
| Mandatory<br>ype: Invoice date:<br>Currency: EUR Mandatory<br>Mandatory<br>Mandatory<br>Yalidate (<br>Invoice/Credit note/Partial p:<br>Mandatory<br>ype: Credit note/Partial p:<br>Credit note issued date:<br>Currency: EUR<br>Amount incl VAT: Validate<br>Invoice/Credit note/Partial pa<br>Mandatory<br>Yalidate                                                      |                              | *Original invoice numbe<br>Due date:<br>*Amount excl VAT:                                                                | -Cancel (X) |
| Mandatory<br>ype: Invoice date:<br>Currency: EUR M<br>Amount Incl VAT: Mandatory<br>Validate (<br>Invoice/Gredit note/Partial particular)<br>Mandatory<br>ype: Credit note issued date:<br>Credit note issued date:<br>Credit note issued date:<br>Currency: EUR<br>Amount Incl VAT: Validate<br>Validatory<br>ype: Validate (<br>Partial particular)                      |                              | Due date:<br>•Amou 8 .r:<br>•Original invoice number<br>Due date:<br>•Amount excl VAT:<br>Can                            | Cancel (8)  |
| Mandatory<br>ype: Invoice date:<br>Currency: EUR M<br>Amount Incl VAT:<br>Mandatory<br>Yalidate (<br>Invoice/Credit note/Partial pe<br>Mandatory<br>ype: Credit<br>Credit note issued date:<br>Currency: EUR<br>Mandatory<br>Yype: Yalidate (<br>Partial pe<br>Mandatory<br>Yype: Partial pe<br>Mandatory<br>Yype: Partial Pe<br>Driginal invoice date:<br>Currency: EUR V |                              | Due date:<br>•Amou 8 r:<br>•Original invoice number<br>Due date:<br>•Amount excl VAT:<br>Can<br>Original invoice number: | Cancel (8)  |
| Mandatory<br>ype: Invoice date:<br>Currency: EUR M<br>Amount Incl VAT:<br>Mandatory<br>Validate (<br>Invoice/Credit note/Partial p<br>Mandatory<br>Ype: Credit<br>Original invoice date:<br>Currency:<br>Amount Incl VAT:<br>Validate (<br>Invoice/Credit note/Partial p<br>Mandatory<br>Ype: Vi<br>Invoice/Credit note/Partial p                                          |                              | Due date:<br>•Amou 8 r:<br>•Original invoice number<br>Due date:<br>•Amount excl VAT:<br>Can<br>Original invoice number: | Cancel (8)  |

\*Should you have a high number of unpaid invoices, the system allows you to enter the total amount , combined with the invoice and due date of the of the oldest invoice

Claim and Collection For

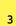

#### A company of Allianz (1)

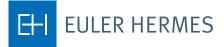

#### **STEP 9**

Upload attachments

Attach invoices and all mandatory documents

#### **STEP 10**

Overview and submit

Review the information you have entered and click confirm to submit the claims and collection form

#### STEP 11

Done!

The claims and collection appears in your non-payment list and we confirm receipt

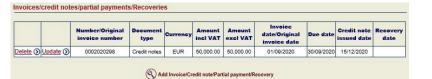

If you have a number of invoices/credit notes/partial payments/Recoveries to enter, you may prefer to create a file for uploading, using the macro provided, by clicking on the 'Template' link. Once this file is created, please click on the link "Upload invoices" to attach the list of invoices.

( Upload invoices ( Template

To attach a document, select a document type then click on the "Browse" button to select a file and click on the "Attach" button. In accordance with Policy GTC Article 2.07, please kindly provide us with the mandatory and relevant documents as required.

| ocument<br>pe : | Invoice copy                   | ~  |            |   |
|-----------------|--------------------------------|----|------------|---|
| le path :       | Browse                         |    | Attach (>) | 0 |
|                 | No documents currently attache | ed | -          | 7 |
| <br>            |                                |    |            |   |

If you click on the Save button, then your data and attachments you seized will be saved during 7 days.

Attachments

| Buyer tel nº:<br>Buyer mobile nº:          | Ben Tan                        | Buyer E-Mail:<br>Buyer Fax n°:<br>Language: | Ben.<br>English | Ben.tan@abc.cor<br>sh |    |
|--------------------------------------------|--------------------------------|---------------------------------------------|-----------------|-----------------------|----|
| Non payment notification                   | n details:                     |                                             |                 |                       |    |
| Is the invoicing or the de                 | elivery address different fror | n the above address? No                     | Buyer's bank    |                       |    |
| Is Buyer insolvent? No                     |                                |                                             |                 |                       |    |
| Buyer's liability already                  | declared to receiver/adminis   | strator/liquidator? No                      |                 |                       |    |
| Is the debt disputed?                      | No                             |                                             |                 |                       |    |
| Unpaid cheque/Bill of<br>Exchange?         | No                             |                                             |                 |                       |    |
| Type of guarantee:<br>Additional comments: | Assignment of debt             |                                             |                 |                       |    |
| Currency                                   | Total amount incl VAT          | Total amount excl VAT                       |                 |                       |    |
| and a second second                        | -50,000,00                     | -50.000.00                                  | -               |                       |    |
| EUR                                        | -50,000.00                     | -50,000.00                                  |                 |                       |    |
| EUR<br>Attachments                         |                                | -50,000.00                                  | I               |                       |    |
|                                            | Document name                  | Attachment date                             | Document type   | ]                     |    |
|                                            |                                |                                             | Document type   |                       | .0 |
| Attachments                                | Document name                  | Attachment date                             |                 |                       | .0 |

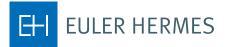

4